#### SOFTWARE DESCRIPTOR

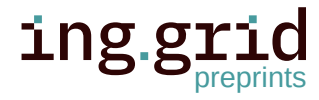

# **h5RDMtoolbox - A Python Toolbox for FAIR Data Management around HDF5**

Matthias Probst $\mathbf{D}^1$ Balazs Pritz<sup>1</sup>

1. Institute for Thermal Turbomachinery, Karlsruhe Institute of Technology, Karlsruhe.

**Abstract.** Sustainable data management is fundamental to efficient and successful scientific research. The FAIR principles (Findable, Accessible, Interoperable and Reusable) have been proven to be successful guidelines to enable comprehensible analysis, discovery and re-use. Although the topic has recently gained increasing awareness in both academia and industry, the engineering sciences in particular are lagging behind in managing the valuable asset of data. While large collaborations and research facilities have already implemented metadata strategies, smaller research groups and institutes are often missing a common strategy due to heterogeneous and rapidly changing environments as well as missing capacity or expertise. This paper presents an open source package called *h5rdmtoolbox*, written in Python. It is a general-purpose interface to HDF5 files with the aim of helping to quickly implement and maintain FAIR research data management throughout the data lifecycle, using HDF5 as the core file format. One of the key features of the toolbox is the flexible, high-level implementation of metadata standards, adaptable to the changing requirements of projects, collaborations and environments, such as experimental or computational setups. Implementation of interfaces to existing metadata schemas such as *EngMeta* or the *cfconventions* are possible and part of the comprehensive documentation. Other benefits of the toolbox include a simplified interface to the repository and database solutions for querying metadata stored in HDF5 files.

## **1 1 Introduction**

 Sustainable data management is fundamental in today's data-driven world for several reasons. The amount of acquired data storage capacity has long ceased to be the limiting factor, while the computing power has increased greatly [\[1\]](#page-14-0). However, it is the ability to share data rather than generate it that defines success [\[2\]](#page-14-1). Furthermore, interdisciplinary and international collaborations have become essential in scientific research, and the main means of communication is based on digital documents [\[3\]](#page-14-2). A bottleneck in data exploration and processing, and therefore the general re-usability, is often the lack of auxiliary data (metadata). As a consequence, much time is spent on recovering missing information. In some cases, this may require to re-conduct simulations and experiments. Effective data management practices hence hold the potential of saving time and money as well as increasing the value of data at the same time.

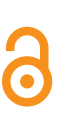

**Date Submitted:** 2023-09-26

**Licenses:** This article is licensed under:  $\textcircled{\scriptsize{\textcircled{\tiny{R}}}}$ 

**Keywords:** Data management, HDF5, metadata, data lifecycle, Python, database

**Data availability:**

**Software availability:** Software can be found [here](https://github.com/matthiasprobst/h5RDMtoolbox)

- Introducing a new data management concept can be challenging due to conflicting priorities,
- expectations, and existing practices, as well as a lack of expertise or clear understanding of
- the benefits. Efficient use of standards is crucial for large and interdisciplinary collaborations.
- While those groups have developed domains-specific solutions, small research groups and PhD
- projects face challenges due to the use of multiple file formats, individual software solutions,
- personal preferences for storage and tools, and established structures [\[4\]](#page-14-3). Common issues are
- the lack of time and resources to develop and implement a comprehensive and sustainable data
- management approach [\[5\]](#page-14-4), which fulfills the requirements of the community and good scientific
- practice. Therefore, flexible and manageable solutions are needed to address this issue.
- Although the implementation of a common management system is beneficial in the long term, both financially [\[6\]](#page-14-5) and in terms of efficiency, it disrupts structures and requires time, resources
- and cultural change. In academia, high staff turnover is an additional barrier, making it difficult
- to establish sustainable solutions. The decay of value develops as projects progress, ultimately
- finish and contracts expire. Consequently, the value of data will diminish over time. This issue
- is discussed in more detail in [\[7\]](#page-14-6), [\[8\]](#page-14-7). In addition, a value decay can also be observed with
- increasing distance from the source of the data. The further away and therefore less involved
- a potential data user is, the more information may be missing, either due to restricted access
- or limited personal connections. Ensuring that data is preserved and being interpretable at all
- times can be achieved by adhering to the so-called FAIR principles, which stand for Findable,
- Accessible, Interoperable and Reusable and were first introduced in 2016 by [\[9\]](#page-14-8). Since their
- publication, the principles have become the cornerstones of many scientific communities and
- help to establish a sustainable data management [\[10\]](#page-14-9). Structured, highly descriptive information
- about data, known as metadata, is an integral part of it. Metadata provides context about its
- creation, purpose, use, processing history and the meaning of datasets. Consequently, it enables
- data to be discoverable, interoperable and reusable.

 This work is a contribution to assist small collaborative groups or communities and doctoral researchers with achieving a FAIR research data lifecycle by using the HDF5 file format. These groups are often faced with challenges such as heterogeneous file formats, the absence of standards within their fields, and limited expertise and resources for sustainable data management. The paper describes the scope and concepts of a Python package named *h5rdmtoolbox* and how it facilitates the implementation of FAIR principles using the HDF5 file format. Complementing this manuscript, an extensive online documentation is provided [\[11\]](#page-14-10), leveraging Jupyter Notebooks [\[12\]](#page-14-11). This documentation offers in-depth insights and additional examples for immediate usage, serving as a comprehensive resource for users seeking detailed information and practical guidance.

#### **1.1 Outline of the paper**

 Firstly, the paper outlines the package's scope in comparison to existing and related works. This is followed by a section stating the concepts and architecture of the toolbox, describing the applied design principles and methods. Subsequently, the paper discusses concrete implementation details of all sub-packages and provides illustrative examples, referencing to their relevance within the research data lifecycle. Limitations of the presented package are stated before the paper concludes and summarizes the presented work. An outlook is given on future developments and potential enhancements.

# **2 Scope and related work**

The primary aim of this toolbox is to offer comprehensive support throughout the lifecycle of

research data (c.f. [Figure 2\)](#page-3-0) for small collaborative groups, communities, and doctoral researchers

engaged in utilizing or contemplating the use of HDF5 files as their central file format. The file

- format is selected for various reasons, which are stated hereafter. A review of other file formats
- is beyond the scope of this work and literature should be referred to, for example [\[2\]](#page-14-1), [\[8\]](#page-14-7), [\[13\]](#page-14-12).
- HDF5 features efficient storing of large multidimensional datasets together with metadata inde-
- pendent of the storage media, programming environment or operating system. The hierarchical
- structure of group and dataset objects (cf. [Figure 1\)](#page-2-0) resembles most engineering data. Attributes
- (key-value pairs) are means to store metadata and can be assigned to each object. The HDF5 file
- format is therefore regarded as self-explanatory. HDF5 finds application in numerous scientific
- domains, such as earth observation [\[14\]](#page-14-13), high-energy physics [\[15\]](#page-15-0) or fluid dynamics [\[16\]](#page-15-1). An
- <span id="page-2-0"></span>in-depth presentation of the file format can be found in [\[17\]](#page-15-2).

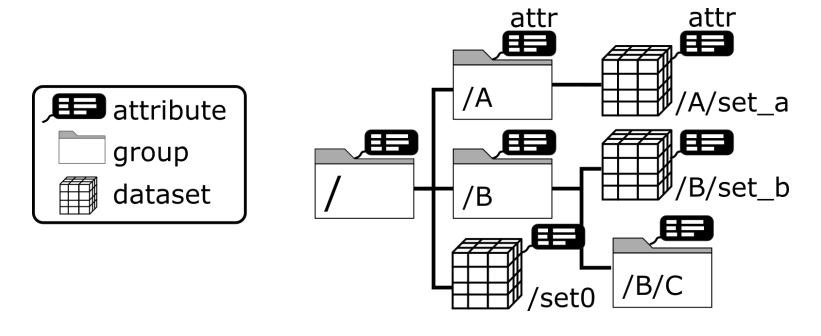

**Figure 1:** Illustration of the hierarchical structure of an HDF file. The internal file structure is organized like a file storage system, where folders are represented by the HDF group objects and files by HDF dataset objects. Both objects can be associated with attributes, which provide the metadata in order to make the objects interpretable.

- Despite all the advantages of the file format, the organization of data management around HDF5
- is left to the user [\[18\]](#page-15-3). This means that the choice of attribute names and values is not regulated by

any standard. Findability, effective re-usability and automatic analysis, however, are dependent

on standardization [\[19\]](#page-15-4).

The necessity for designing management solutions around the HDF5 file format is therefore

evident. While existing solutions, such as [\[8\]](#page-14-7), [\[14\]](#page-14-13)–[\[16\]](#page-15-1), [\[20\]](#page-15-5), [\[21\]](#page-15-6) address this need, they

are often domain-specific, primarily focused on efficiently meeting the demands of specific

communities rather than providing a generalized framework applicable to diverse problems. For

example, formats like *Nexus* [\[15\]](#page-15-0) or *Photon-HDF5* [\[21\]](#page-15-6) prescribe specific group and dataset

- organizations and metadata usage tailored to their respective data sources, such as neutron and
- X-ray data and molecule spectroscopy experiments, respectively. Other libraries like *Zarr* [\[20\]](#page-15-5)
- address challenges associated with very large data (terabyte-scale) in the field of bioimaging
- with a particular emphasis on optimized cloud-based operations and the sharing of HDF5-based
- datasets. Finally, questions of efficient database solutions for HDF5 are addressed in [\[1\]](#page-14-0) and [\[22\]](#page-15-7).
- 
- Besides the specificity of the solutions, adopting aforementioned solutions to new problems is

 very difficult due to their complexity and required expertise in the field. When data management solutions are needed for a concrete projects, it is crucial to minimize entry barriers. Currently, for HDF5, a general approach to manage data in all aspects during its lifecycle including metadata concepts, database solutions and practical interfaces are missing. The presented Python package *h5rdmtoolbox* seeks to bridge the gap between the advanced communities with domain-specific solutions and researchers trying to manage their data without established standards in place. Leveraging well-established Python packages, this toolbox offers high-level tools and interfaces within one package, that actively contribute to the promotion of FAIR data creation. As a whole, the package seeks to be a central resource of tools for scientists allowing them to manage their HDF5 data along the full data lifecycle from planning (1) via acquisition (2) and analysis to publication in data repositories (4) and sharing in databases (5). [Figure 2](#page-3-0) illustrates these stages and relates keywords to features of the toolbox.

<span id="page-3-0"></span>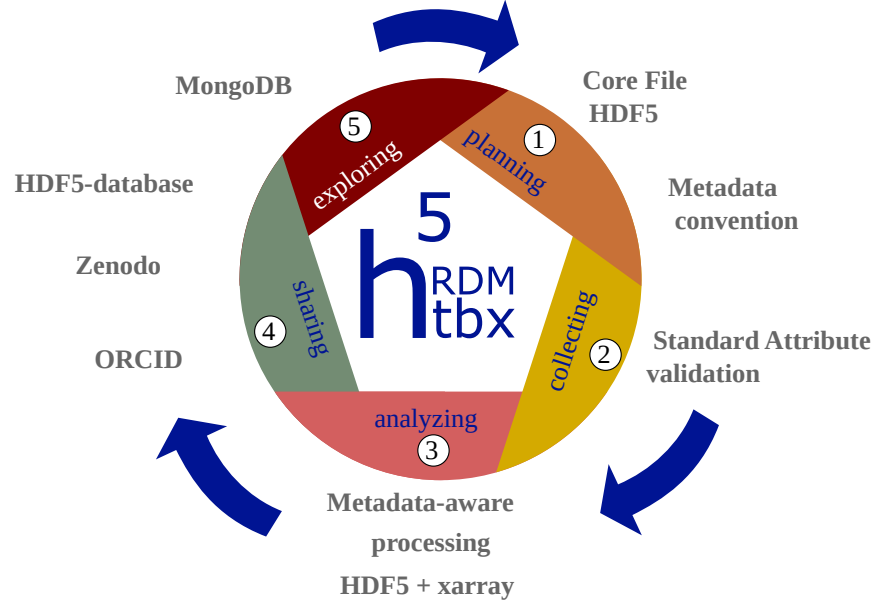

**Figure 2:** Illustration of the lifecycle of research data. Each phase is supported by the h5rdmtoolbox. It starts by selecting a file format (HDF5) and a metadata concept (1) and performing quality assurance measures during the selection and processing phase (2). Data is analyzed effectively for scientific output in the next step (3). After publication, the availability of the data should be ensured (4). (Meta)data quality finally is defined by its findability and consequently its re-usable (5) for additional analysis at later time. The respective tools and solutions provided by the toolbox and explained in this word are indicated by keywords around the lifecycle.

# **95 3 Concepts and architecture of the toolbox**

 A key aspect of the toolbox lies in its adaptable implementation of metadata standards and interfaces to databases and repositories, allowing it to be relevant across many research fields with varying requirements. The challenge is to attain this flexibility without introducing excessive complexity, all while ensuring adherence to the FAIR principles. The toolbox achieves this through four principles:

101 1. **Relevant programming language:** The choice of programming language significantly

 impacts the usability and acceptance of this toolbox, as well as data handling in general. Python is selected for this purpose due to its status as one of the most popular and widely used language in the scientific community. The high relevance of Python in the field allows the toolbox to address as many users as possible.

- 2. **One core file format:** The Hierarchical Data Format (HDF5) [\[23\]](#page-15-8) is selected as the core and general purpose file format. It is suitable for most scientific and engineering data sources and allows metadata to be stored with the raw data, making it a self-explanatory data store. The file format is open-source, well-supported by the HDF5 Group [\[23\]](#page-15-8) and has a proven track record in many disciplines. Opting for a single file format as the foundation for a management toolbox is, therefore, not limiting. Prioritizing user-friendliness and widespread acceptance, the toolbox implements high-level interfaces to HDF5, extending the capabilities of the commonly used Python package *h5py*.[\[24\]](#page-15-9).
- 3. **Flexible Metadata Standardization:** Enabling the storage of metadata alongside raw data necessitates its standardization (convention) to achieve discoverability. The toolbox introduces a simple and flexible definition of so-called standard attributes. Users can design their own convention, which provides feedback about the correctness of the (meta)data created. This ensures that users maintain the accuracy and completeness of their data and metadata.

 4. **Extensibility:** Adaptability extends beyond just metadata standards; it encompasses various aspects of the toolbox, including interfaces to databases and data repositories. Abstract classes establish communication rules between HDF5 and users, enabling the community to add new interfaces on top of the currently implemented ones and to make them available to others through the toolbox.

 In this work, a five-stage representation of the research data lifecycle is adopted, as illustrated in [Figure 2.](#page-3-0) This framework forms the basis for the toolbox's architectural design, aligning its functionalities with the key stages of the data lifecycle. Consequently, the toolbox is structured into five sub-packages and depicted in [Figure 3.](#page-5-0) The numerical assignments in the figure directly correlate with the roles of these sub-packages in the stages of the data lifecycle (c.f. [Figure 2\)](#page-3-0). This structured approach enhances the toolbox's utility by providing specialized tools for each phase of the research data lifecycle.

 Each sub-package corresponds to a key component in the management of HDF5 files throughout the data lifecycle. These components are designed in a manner that ensures independence from each other, facilitating individual development and modularity. One exception is made to the sub-packages *wrapper* and *conventions*.

 The following sections will highlight the features and implementations of the sub-packages, as well as their importance within the data lifecycle.

#### **3.1 layout**

Research projects start with a scientific question and a data management plan (DMP) [\[25\]](#page-15-10). The

DMP outlines how data is handled during and after the project. One important aspect is the

agreement on common exchange formats (in this work HDF5). It has a significant impact on

<span id="page-5-0"></span>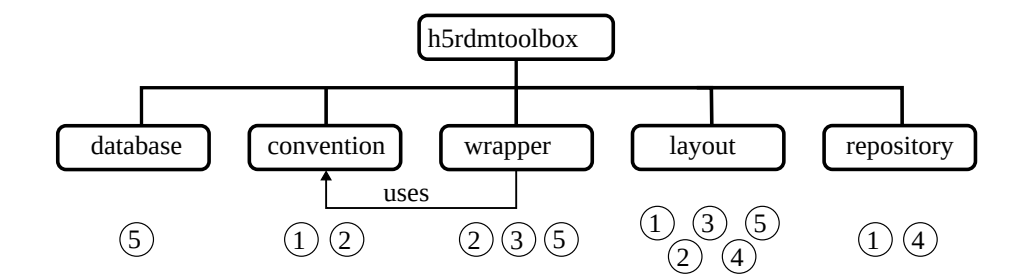

**Figure 3:** Organization of the sub-packages in the presented package. The core module is called *wrapper*, which adds useful functionality for the user when interacting with HDF5 files. It uses the convention module to manage metadata requirements when creating and reading data. The other modules are not dependent on each other and must be imported as required. The numbers indicate their main areas of application within the different stages of the data lifecycle, as shown in [Figure 2.](#page-3-0)

 the realization of a FAIR data cycle as a whole, especially, when it comes to sharing data [\[20\]](#page-15-5). Besides a common vocabulary, the internal structure (layout) of the file is important. It is the basis for reliable processing and automated analysis. The hierarchical structure of HDF5 files allows various strategies to organize data and therefore must be regulated by the project data manager.

 The sub-package *layout* implements the class *Layout*, which is a collection of specifications. Each specification is a query which will be called during the validation of a file. The motivation behind it is, that everything, that is expected to exist in a file, must be findable. The code in [Listing 1](#page-5-1) illustrates the definition of a layout: First, the layout object is created. Then two specifications are added by providing a function and query parameters (using pseudocode for simplicity). The first parameter can be any function which is able to take the query parameters 53 and returns a list of found HDF5 objects. As part of the toolbox and its documentation<sup>1</sup>, a database solution provided in the sub-package *database* is used.

```
1551 from h5rdmtoolbox import layout
1562 lay = layout. Layout ()
1573 spec1 = lay.add(func=database_function,
1584 query=<has dataset with name "x_velocity")
1595 spec2 = lay.add(func=database_function,
1606 query=<datasets have the attribute "units">)
1617 lay.validate(<hdf5 filename>)
    Listing 1: Psuedocode example for a layout definition and validation of an HDF5 file.
```
 The layout concept should be part of every phase in the data lifecycle. After its definition in the planning phase (1) it can be useful to validate the integrity of the file at each stage, as the content may have been changed. To check if the layout still adheres to the planned definition contributes to reliable data and complete files. Avoiding missing information through careful definition of the file content in combination with regular checks is the basis of FAIR data.

<span id="page-5-2"></span>1. <https://h5rdmtoolbox.rtfd.io/en/latest/layout/index.html>

#### **167 3.2 convention**

 In addition to a robust HDF5 layout, meaningful and comprehensive metadata for HDF5 datasets and groups is crucial, ensuring that files are interpretable by both humans and machines. During the planning phase (1), a selection of relevant attributes for the investigated problem is important. The quality of these attributes significantly influences the findability of data within an HDF5 file, as well as the reusability and interoperability aspects of FAIR data in general. The term "quality" here refers to whether attributes are linked to existing metadata concepts that can be referenced to persistent sources. Examples include controlled vocabularies such as the *cf-conventions* [\[19\]](#page-15-4), metadata schemas like *EngMeta* [\[26\]](#page-15-11), or ontologies like *metadata4ing* [\[27\]](#page-15-12). These sources provide standardized and well-defined terms that enhance the clarity and consistency of metadata, contributing to improved data discoverability and reuse. Documentation for the toolbox [\[11\]](#page-14-10) includes examples showcasing the possible utilization of these standards within the toolbox. The concept of conventions is explained in the following.

 The *h5rdmtoolbox* implements the concept of so-called "standard attributes" as part of a "conven- tion" to validate relevant metadata (HDF5 attributes) during runtime as the user writes data to the file. [Figure 4](#page-6-0) illustrates a common workflow, which makes use of this concept. The stakeholders of a project define and share a set of standardized attributes in the form of a convention. This document is shared across all users, which are directly working with HDF5 files. By integrating the convention into their workflows through the *h5rdmtoolbox*, they obtain direct feedback through a validation mechanism. As a result, the quality in terms of reliable and comprehensive data description through attribute is ensured and basis for the FAIRness of HDF5 file is set.

<span id="page-6-0"></span>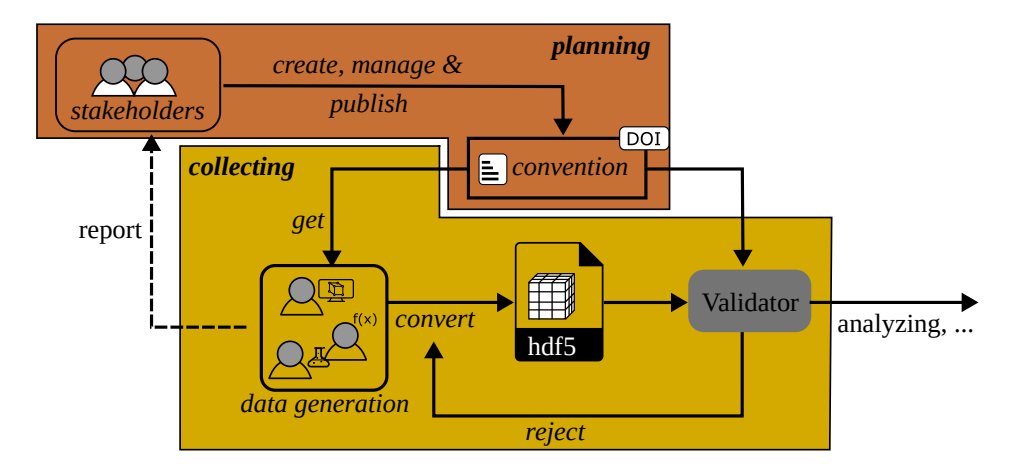

**Figure 4:** Workflow of collecting and converting the source data. The convention validates the created HDF5 files and serves as a feedback loop to the file creators or the software developers writing the conversion scripts. Only validated files can be further processed or published.

## 187

 As shown in the class diagram in [Figure 5,](#page-7-0) a *Convention* objects takes a list of *StandardAttribute* objects. The important properties of a *StandardAttribute* are *validator* and *target\_method*. The *target\_method* assigns the object to a method of the *h5py* package (other options are *\_\_init\_\_* or *create\_group*) and the *validator* defines how the attribute is validated during assignment. A minimal example of the two instances shown in [Figure 5](#page-7-0) is written in code in [Listing 2.](#page-7-1) Note,

<span id="page-7-0"></span>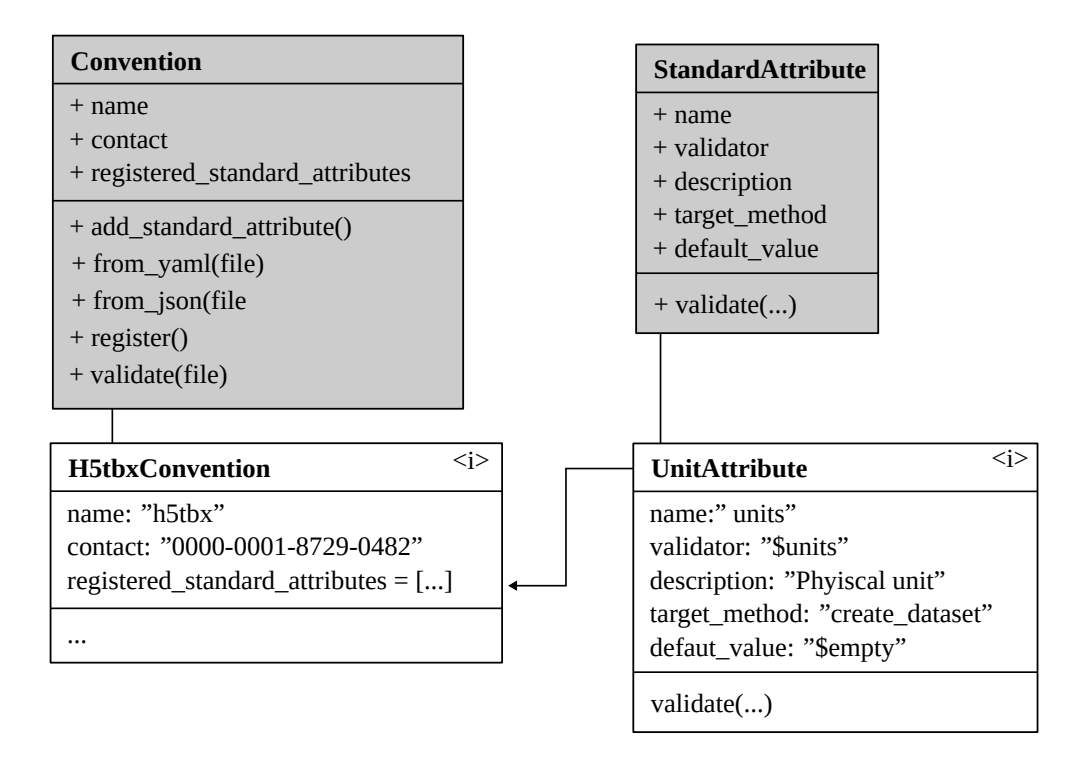

**Figure 5:** Class diagram of components *Convention* and *StadardAttribute*. The instances "H5tbxConvention" and "UnitAttribute" are used in [Listing 2.](#page-7-1)

```
193 that the parameter "units" in the function call is not part of the underlying h5py package but
194 gets dynamically added by enabling the convention. It is also noteworthy that by setting the
195 keyword "$empty" as the default value, the attribute becomes obligatory. For HDF5 datasets,
196 this is in fact a reasonable choice, as generally physical data is written to datasets, which require
197 a physical unit.
1981 import h5rdmtoolbox as h5tbx
1992 h5tbx.use('h5tbx')
2003 with h5tbx.File(myfile.hdf, 'r+') as h5:
```

```
2014 h5.create_dataset('ds', data=4, units='m/s')
```
**Listing 2:** Minimal example of using convention. By enabling the "h5tbx"-convention, the standard attribute "units" becomes obligatory in the method *create\_dataset*. The value of "units" is validated and automatically added to the newly created dataset or an error is raised.

 As the class diagram suggests, conventions can also be defined in files (JSON or YAML). By doing so, the convention can be shared via data repositories or databases with all involved users. By enabling the project convention while manipulating the file, users get immediate feedback, whether the standardized attributes are valid or not (c.f. [Figure 4.](#page-6-0) This is a difference to the concept of layouts, which are static validators. For further information and examples about the implementation details, pre-implemented validators as well as the user-defined creation of new ones, please refer to the documentation. For a more in-depth understanding of the implementation details, pre-implemented validators, and the creation of user-defined validators, please consult

 the documentation [\[11\]](#page-14-10), as this information exceeds the scope of this paper. The documentation provides extensive details, practical examples, and guidance to support users in utilizing and customizing conventions and validators within the *h5rdmtoolbox*.

#### **3.3 wrapper**

 The package *wrapper* plays a central role within the toolbox by implementing a thin layer around the HDF5 Python library *h5py*. Besides user-friendly high-level methods for interactive representation of the file content in Jupyter Notebooks or helper methods for special datasets, the *wrapper* package is responsible for

• integration of the convention concept into the *h5py* framework and

• metadata-aware exchange of data through *xarray* object [\[28\]](#page-15-13).

 The integration of the *xarray* package into the toolbox provides several advantages. As previously highlighted, one of the reasons for selecting HDF5 is its compatibility with the multidimension- ality of many scientific and engineering datasets, allowing the storage of attributes alongside the data. However, using *numpy* arrays as part of the *h5py* package results in the loss of two important sets of information. Firstly, *numpy* arrays can only represent array data, discarding attributes associated with the data. Secondly, the axis of a multidimensional array can only be addressed by their indices (0, 1, etc.), potentially losing references to other datasets in the HDF5 format (a concept known as *dimension scales* in *h5py* [\[24\]](#page-15-9)). This limitation hinders the interpretation of values and their context.

 The *xarray* package addresses these limitations by wrapping its functionality around *numpy* arrays [\[28\]](#page-15-13). It enables the association of attributes to the values and allows the labeling of the axes in multidimensional arrays. This structure closely aligns with the HDF5 dataset model. By returning "metadata-aware" *xarray* objects, the toolbox ensures that provenance information is added, enhancing the intuitiveness and reliability of data processing. The auxiliary information is consistently preserved during data utilization for visualization or other post-processing steps, as depicted in [Figure 6.](#page-9-0) It is noteworthy, that *xarray* has a strong plotting utility, that automatically extracts information from the data object, incorporating it into the labels and title of the plot. The synergies between HDF5 and *xarray*, resulting in benefits like concise code and interactive visualization of metadata, are best illustrated through practical examples. To gain a deeper understanding and explore enhanced workflows and data operations, it is recommended to consult the online documentation of the *h5rdmtoolbox*. For the sake of completeness, a short example is given in the following. The code example in [Listing 4](#page-10-0) demonstrates the workflow as illustrated in [Figure 6.](#page-9-0) A subset of the dataset "data" is selected based on the coordinates. The return value is a *xarray.DataArray* on which the rolling mean is computed. The result is finally plotted on the screen. With only a few lines of code, the user obtains quick insight into the dataset while maintaining comprehensibility and traceability.

 **import** h5rdmtoolbox as h5tbx with h5tbx.File(filename) as h5: *# select and read selected data and store in variable:* d = h5['data'].sel(x=4.3, y=0.2, method='nearest')

<span id="page-9-0"></span>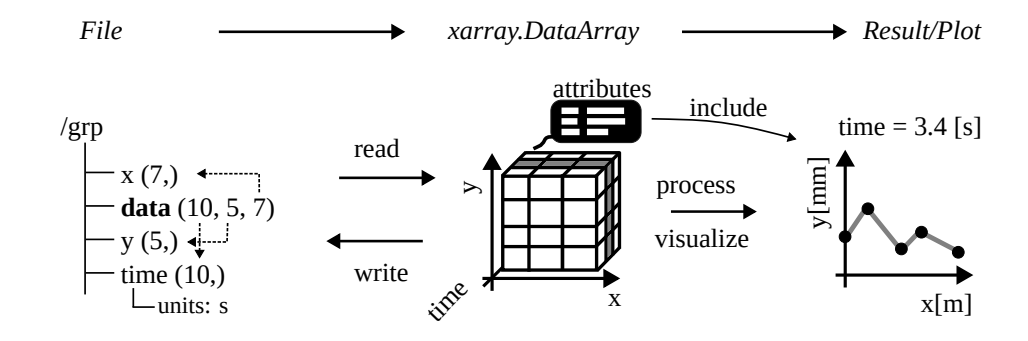

**Figure 6:** The h5RDMtoolbx makes use of the *xarray* features. Instead of *numpy* arrays, *xarray.DataArray* objects are returned, which allow carrying the dimension references and attributes and results in comprehensive data processing and visualization.

```
2505
2516 # process (compute rolling mean over time with window size 3):
252 drm = d.rolling(time=3).mean()
2538
2549 # visualize the result:
255 drm.plot()
```
**Listing 3:** Example of data extraction using the toolbox. The returned value is an *xarray.DataArray* containing comprehensive metadata from the underlying HDF5 dataset. This facilitates transparent data operations and minimizes potential errors. Additionaly, many operations can be reduced to one line of code, which makes scripts concise and traceable.

#### **256 3.4 repository**

 How data is shared depends on the scope and restrictions of the project (phase 4 in the lifecycle). Most use-cases will, at least for some time, store data locally for internal use or later upload to a data repository. The sub-package *repository* implements an abstract interface class from which concrete interfaces can be inherited. At the time of writing, only one such repository interface is implemented, namely *Zenodo* [\[29\]](#page-15-14). As *Zenodo* offers a testing and a production interface, two classes are depicted in [Figure 7.](#page-10-1) Although *Zenodo* is one of the most popular repositories in the scientific community to publish scientific data which is open-access, more platform interfaces are planned to be added. The design of the *repository* sub-package explicitly promotes this by using an object-oriented design with an abstract interface class defining the user-platform-interaction. [Figure 7](#page-10-1) depicts the class design. A new repository called *figshare* [\[30\]](#page-15-15) is added in the figure, although not being implemented in the current version. However, it illustrates a next possible implementation, which can be contributed by the community.

269 The implemented interface class provides two option of uploaded files. Either the file is uploaded

270 as it is, or a metadata file is generated before and then uploaded together with the HDF5 file.

271 This has the following reasoning: Large HDF5 files are expensive to download in terms of

272 time, especially if it turns out, that the data is not matching the expectations of a user. As data

<span id="page-10-1"></span>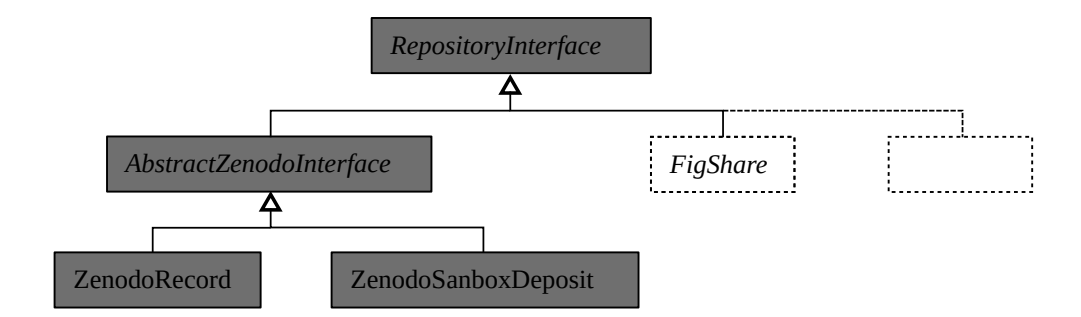

**Figure 7:** The architecture of the *repository* sub-package allows adding new repository interfaces beyond the existing Zenodo interfaces. The abstract class *RepositoryInterface* sets the rules, such that other popular platforms such as *figshare* could be added by code contributors to the *h5rdmtoolbox*. The gray components are implemented, the dashed lines indicate potential extensions.

```
273 repositories generally only provide descriptive information about the type of the data publication
274 (creator, version, time, keywords, license...) the content of large files can be only be investigated
275 after its download. By uploading a metadata file, the internal structure and the attributes can be
276 made available in a very small text file (e.g. JSON). It then becomes very feasible to download
277 the small metadata file, investigate the content and then decide whether to download to large
278 HDF5 file or not. This concept is illustrated in Figure 8.
2791 from h5rdmtoolbox.repository import zenodo
2802 repo = zenodo.ZenodoSandboxDeposit(None) # new testing deposit
2813
2824 # add metadata of data publication, not file content itself:
2835 from h5rdmtoolbox.repository.zenodo import metadata
2846 repo.metadata = zenodo.metadata.Metadata( \ldots )2857
2868 from h5rdmtoolbox.repository.h5metamapper import hdf2json
2879 repo.upload_hdf_file('my_file.hdf5', metamapper=hdf2json)
2881
28911 # download specific filename from the repo:
29012 meta_filename = repo.download('my_file.json') # get metadata info first
29113 meta_filename = repo.download('my_file.hdf') # if needed
```
**Listing 4:** Example of data extraction using the toolbox. The returned value is an *xarray.DataArray* containing comprehensive metadata from the underlying HDF5 dataset. This facilitates transparent data operations and minimizes potential errors. Additionaly, many operations can be reduced to one line of code, which makes scripts concise and traceable.

#### **292 3.5 database**

293 The toolbox implements two ways of sharing and re-using by means of databases:

<span id="page-11-0"></span>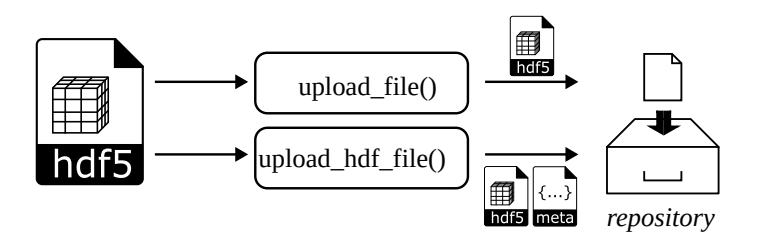

**Figure 8:** The upload of files to a repository can be performed in two ways: A file can be either uploaded directly or by first deriving a metadata file and then uploading both files. This is especially helpful for large HDF5 files. Interested users may first download the metadata file and inspect the content before downloading the large file.

## 294 1. Using HDF5 as a database inside a file system.

295 2. Mapping HDF5 to the NoSQL database MongoDB [\[31\]](#page-16-0).

<span id="page-11-1"></span>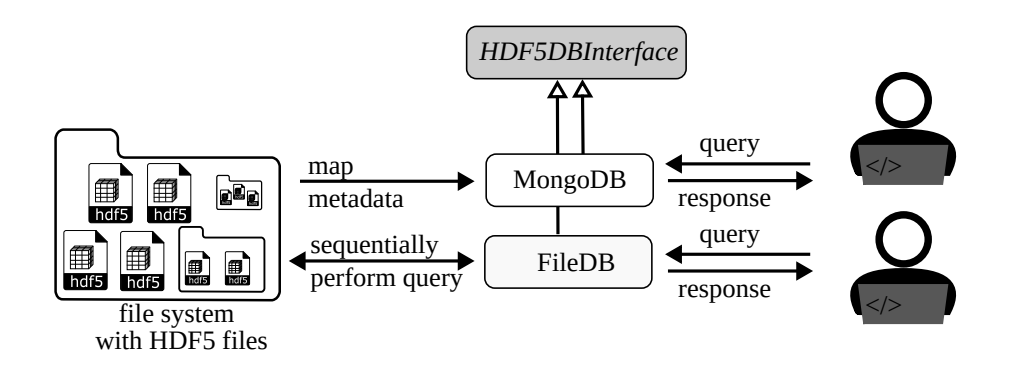

**Figure 9:** Workflow of the two provided database solutions: The metadata of the HDF5 files can be mapped to a MongoDB database and then filtered. The other option does not require a database infrastructure but filters the HDF5 files sequentially and returns the data directly. For both solutions, the query functions and return values are the same, because the interfaces are inherited from the abstract database interface class.

 [Figure 9](#page-11-1) shows the workflows for both present options. The first approach treats an HDF5 file itself as a database and multiple files as multiple databases respectively. The consequences are twofold: Firstly, no third party database needs to be used and set up. Secondly, because files are opened and searched sequentially, the performance of finding data is not compatible with a dedicated system. However, if there are only a few files or the search is within a single file, the inefficiency is outweighing. In addition, this concept, as implemented in the toolbox, requires no prior operations on the data and only takes a minimum number of lines for the user.

303 The second approach extracts the file information and all metadata of each HDF5 object (datasets 304 and groups) and writes it into the MongoDB. While this is the most time-consuming part, the 305 query itself becomes highly efficient. The used syntax for the queries and the capabilities of the

306 present solutions are outlined in detail in the documentation.

#### **3.6 Documentation**

 The *h5rdmtoolbox* is versioned via a GitHub repository and can be installed using the python package installer (pip). The current version is v1.0.2 and extensive documentation is automatically created and published [\[11\]](#page-14-10). The documentation website is generated based on Jupyter Notebooks. On the one hand, this results in practical documentation, showing code and explanations together. On the other hand, it allows users to reuse the code from the documentation for immediate application by simply copying the code snippets. As Jupyter Notebooks become more popular [\[12\]](#page-14-11), [\[32\]](#page-16-1), the option to download the full Notebooks will be another efficient option for most users who are new to the toolbox.

#### **4 Limitations**

 As outlined before, this package serves as a general toolbox, introducing a management layer around HDF5 files. Therefore, its strength lies in the metadata organization and user-friendly interaction with HDF5 files, rather than high-performance data processing. This means, that during dataset creation and reading, additional processing is needed to validate the metadata usage. The process of actually writing and reading the file is dependent on the underlying package, which is *h5py*. For large datasets, however, the overhead is neglectable and the write or read process is dominating. No significant time differences between *h5py* and the toolbox are observed. The same accounts for the performance of working with dataset values. They are provided as *xarray* objects. Again, generating them based on the *numpy* array and other information from the HDF5 file requires some time. After this, the performance is dependent on the *xarray* package.

 The chosen design principles introduce two inherent limitations. Firstly, the package's imple- mentation in Python inherently limits its compatibility to Python versions. Despite Python's widespread popularity justifying this choice, it may pose a limitation for users familiar with other scripting languages like Matlab. While a similar implementation in other languages is theoretically possible, such an extension is beyond the scope of this work. Secondly, the selection of HDF5 as the core scientific file format imposes an inherent limitation. Not all scientific or engineering data may be well-suited for HDF5 files. While HDF5 is versatile, some specialized data types or structures may find more suitable alternatives outside the HDF5 format.

 Finally, it is essential to note that the number of interfaces to databases and repositories is currently limited. As of the current writing, the *database* sub-package includes implementations for *mongoDB* and a query solution using HDF5 itself. In the *repository* sub-package, only *Zenodo* is provided. Nevertheless, the toolbox is designed to permit and explicitly encourages further extensions by the community. This open architecture invites collaborative contributions to expand the range of interfaces and integrations with databases and repositories based on the evolving needs and preferences of users.

## **5 Conclusion and Outlook**

 The Python package *h5rdmtoolbox* has been introduced, which is designed to support small collaborative groups, communities, and doctoral researchers who use or consider using HDF5

 files as their central file format. HDF5 is chosen for its self-descriptive capabilities and versatility in various scientific domains. However, the management of metadata and internal organization of datasets and groups, as well as facilitating interoperability with other frameworks, is left to the users. The toolbox aims to enhance the FAIR principles of data by providing general, comprehensive tools for managing HDF5 files throughout their lifecycle. While existing solutions exist to address management needs, they tend to be domain-specific and lack a generalized framework applicable to diverse problems. Some solutions may only focus on specific aspects of the data lifecycle, such as databases. In contrast, the presented toolbox adopts a broad approach, providing tools that enable users to create tailored management solutions for HDF5 files based on their specific scientific context. Rather than prescribing a singular solution, the toolbox fills the gap between well-established solutions utilized by large scientific communities and the absence of standards for individual researchers. By offering a Python package equipped with high-level tools and interfaces for HDF5 data management, the toolbox improves the FAIRness of HDF5 files for scientists.

 With user-friendliness and low entry barriers in mind, the toolbox uses popular Python packages like 'xarray' and 'pydantic' as dependencies and adopts syntax into newly programmed solutions (e.g. query within HDF5 files is adopted from mongoDB). However, the toolbox is missing graphical user interfaces. This would strongly improve the usability and will lower the entry level, especially for less experienced programmers. Future work should set tje focus on the design of conventions and layouts, as this constitutes the bases of successful data management.

 Finally, additional testing is required. Although unit tests are implemented, *practical* testing must identify needs, weaknesses and thus potential for improvements. Application to various problems and scientific disciplines are planned and feedback from researchers will need to incorporate into the toolbox. This will extend capabilities, improve the code and allow it to be adapted to the needs of users. Current concrete use cases investigate fluid problems, such as computational fluid dynamics simulations and particle image velocity measurements. Lessons learned from these areas will be incorporated into future publications, while further examples and guidelines will be continuously added to the online documentation [\[11\]](#page-14-10).

## **6 Acknowledgements**

 The software was developed in-house without any external funding and no conflicts of interested are declared. The authors would like to thank all users, who have been testing the toolbox so far and provided helpful feedback. A special thanks belong to Lucas Büttner for the helpful testing and feedback at the beginning of the project.

## **7 Roles and contributions**

- **Matthias Probst:** Conceptualization, Writing, Software Development original draft
- **Balazs Pritz:** Project administration, Formal Analysis, Writing review & editing

## **References**

- <span id="page-14-0"></span> [1] Y. Wang, Y. Su, and G. Agrawal, "Supporting a Light-Weight Data Management Layer over HDF5," in *2013 13th IEEE/ACM International Symposium on Cluster, Cloud, and Grid Computing*, IEEE, 2013, pp. 335–342. DOI: [10.1109/CCGrid.2013.9](https://doi.org/10.1109/CCGrid.2013.9).
- <span id="page-14-1"></span> [2] J. Georgieva, V. Gancheva, and M. Goranova, "Scientific Data Formats," in *Proceedings of the 9th WSEAS International Conference on Applied Informatics and Communica- tions*, ser. AIC'09, Moscow, Russia: World Scientific, Engineering Academy, and Society (WSEAS), 2009, pp. 19–24, ISBN: 9789604741076.
- <span id="page-14-2"></span> [3] E. National Academies of Sciences and Medicine, *Open Science by Design: Realizing a Vision for 21st Century Research*. Washington, DC: The National Academies Press, 2018. DOI: [10.17226/25116](https://doi.org/10.17226/25116).
- <span id="page-14-3"></span> [4] F. De Carlo, D. Gürsoy, F. Marone, *et al.*, "Scientific data exchange: a schema for HDF5- based storage of raw and analyzed data," *Journal of synchrotron radiation*, vol. 21, no. 6, pp. 1224–1230, 2014.
- <span id="page-14-4"></span> [5] C. M. Klingner, M. Denker, S. Grün, *et al.*, "Research data management and data sharing for reproducible research—results of a community survey of the german national research data infrastructure initiative neuroscience," *Eneuro*, vol. 10, no. 2, 2023.
- <span id="page-14-5"></span> [6] European Commission and Directorate-General for Research and Innovation, *Cost-benefit analysis for FAIR research data : cost of not having FAIR research data*. Publications Office, 2019. DOI: [10.2777/02999](https://doi.org/10.2777/02999).
- <span id="page-14-6"></span> [7] W. K. Michener, "Meta-information concepts for ecological data management," *Ecological Informatics*, vol. 1, no. 1, pp. 3–7, 2006. DOI: [10.1016/j.ecoinf.2005.08.004](https://doi.org/10.1016/j.ecoinf.2005.08.004).
- <span id="page-14-7"></span> [8] N. Preuss, G. Staudter, M. Weber, R. Anderl, and P. F. Pelz, "Methods and technologies for research-and metadata management in collaborative experimental research," in *Applied Mechanics and Materials*, Trans Tech Publ, vol. 885, 2018, pp. 170–183.
- <span id="page-14-8"></span> [9] M. D. Wilkinson, M. Dumontier, I. J. Aalbersberg, *et al.*, "The fair guiding principles for scientific data management and stewardship," *Scientific Data*, vol. 3, no. 1, p. 160 018, 2016, ISSN: 2052-4463. DOI: [10.1038/sdata.2016.18](https://doi.org/10.1038/sdata.2016.18).
- <span id="page-14-9"></span> [10] A. Jacobsen, R. de Miranda Azevedo, N. Juty, *et al.*, "FAIR Principles: Interpretations and Implementation Considerations," *Data Intelligence*, vol. 2, no. 1-2, pp. 10–29, Jan. 2020, ISSN: 2641-435X. DOI: [10.1162/dint\\_r\\_00024](https://doi.org/10.1162/dint_r_00024).
- <span id="page-14-10"></span> [11] Probst, Matthias, *HDF5 Research Data Management Toolbox (Documentation)*. [Online]. Available: [https : / / h5rdmtoolbox . readthedocs . io / en / latest/](https://h5rdmtoolbox.readthedocs.io/en/latest/), (accessed: 18.12.2023).
- <span id="page-14-11"></span> [12] J. M. Perkel, "Why Jupyter is data scientists' computational notebook of choice," *Nature*, vol. 563, no. 7732, pp. 145–147, 2018.
- <span id="page-14-12"></span> [13] P. Greenfield, M. Droettboom, and E. Bray, "ASDF: A new data format for astronomy," *Astronomy and computing*, vol. 12, pp. 240–251, 2015.
- <span id="page-14-13"></span> [14] E. Taaheri and D. Wynne, "An HDF-EOS and data formatting primer for the ECS project," Raytheon Company, Tech. Rep., Mar. 2001.
- <span id="page-15-0"></span> [15] P. Klosowski, M. Koennecke, J. Tischler, and R. Osborn, "NeXus: A common format for the exchange of neutron and synchroton data," *Physica B: Condensed Matter*, vol. 241, pp. 151–153, 1997.
- <span id="page-15-1"></span> [16] T. Hauser, "Parallel i/o for the cgns system," in *42nd AIAA Aerospace Sciences Meeting and Exhibit*, 2004, p. 1088. DOI: [10.2514/6.2004-1088](https://doi.org/10.2514/6.2004-1088).
- <span id="page-15-2"></span> [17] S. Koranne and S. Koranne, "Hierarchical data format 5: HDF5," *Handbook of open source tools*, pp. 191–200, 2011.
- <span id="page-15-3"></span> [18] S. Poirier, A. Buteau, M. Ounsy, *et al.*, "Common Data Model Access: A Unified Layer to Access Data From Data Analysis Point OF View," *Icalepcs, Grenoble, October*, 2011.
- <span id="page-15-4"></span>[19] J. Gregory, "The CF metadata standard," *CLIVAR Exchanges*, vol. 8, no. 4, p. 4, 2003.
- <span id="page-15-5"></span> [20] J. Moore and S. Kunis, "Zarr: A cloud-optimized storage for interactive access of large arrays," in *Proceedings of the Conference on Research Data Infrastructure*, vol. 1, 2023.
- <span id="page-15-6"></span> [21] A. Ingargiola, T. Laurence, R. Boutelle, S. Weiss, and X. Michalet, "Photon-HDF5: an open file format for timestamp-based single-molecule fluorescence experiments," *Biophysical journal*, vol. 110, no. 1, pp. 26–33, 2016.
- <span id="page-15-7"></span> [22] L. Gosink, J. Shalf, K. Stockinger, K. Wu, and W. Bethel, "HDF5-FastQuery: Accelerat- ing complex queries on HDF datasets using fast bitmap indices," in *18th International Conference on Scientific and Statistical Database Management (SSDBM'06)*, IEEE, 2006, pp. 149–158.
- <span id="page-15-8"></span> [23] The HDF Group, *Hierarchical Data Format, version 5*. [Online]. Available: [https://ww](https://www.hdfgroup.org/HDF5/) [w.hdfgroup.org/HDF5/](https://www.hdfgroup.org/HDF5/), (accessed: 18.12.2023).
- <span id="page-15-9"></span>[24] A. Collette, *Python and HDF5*. O'Reilly Media, Inc., 2013, ISBN: 9781449367831.
- <span id="page-15-10"></span> [25] A. Salazar, B. Wentzel, S. Schimmler, R. Gläser, S. Hanf, and S. A. Schunk, "How research data management plans can help in harmonizing open science and approaches in the digital economy," *Chemistry–A European Journal*, vol. 29, no. 9, e202202720, 2023.
- <span id="page-15-11"></span> [26] B. Schembera and D. Iglezakis, "EngMeta: metadata for computational engineering," *International Journal of Metadata, Semantics and Ontologies*, vol. 14, no. 1, pp. 26–38, 2020.
- <span id="page-15-12"></span> [27] D. Iglezakis, D. Terzijska, S. Arndt, *et al.*, "Modelling scientific processes with the m4i ontology," in *Proceedings of the Conference on Research Data Infrastructure*, vol. 1, 2023. DOI: [/10.52825/cordi.v1i.271](https://doi.org//10.52825/cordi.v1i.271).
- <span id="page-15-13"></span> [28] S. Hoyer and J. Hamman, "xarray: ND labeled arrays and datasets in Python," *Journal of Open Research Software*, vol. 5, no. 1, 2017.
- <span id="page-15-14"></span> [29] M.-A. Sicilia, E. García-Barriocanal, and S. Sánchez-Alonso, "Community curation in open dataset repositories: Insights from zenodo," *Procedia Computer Science*, vol. 106, pp. 54–60, 2017. DOI: [10.1016/j.procs.2017.03.009](https://doi.org/10.1016/j.procs.2017.03.009).
- <span id="page-15-15"></span> [30] M. Thelwall and K. Kousha, "Figshare: A universal repository for academic resource sharing?" *Online Information Review*, vol. 40, no. 3, pp. 333–346, 2016. DOI: [10.1108](https://doi.org/10.1108/OIR-06-2015-0190) [/OIR-06-2015-0190](https://doi.org/10.1108/OIR-06-2015-0190).
- <span id="page-16-0"></span> [31] K. Chodorow and M. Dirolf, *MongoDB - The Definitive Guide: Powerful and Scalable Data Storage.* O'Reilly, 2010, pp. I–XVII, 1–193, ISBN: 978-1-449-38156-1.
- <span id="page-16-1"></span> [32] T. Kluyver, B. Ragan-Kelley, F. Pérez, *et al.*, "Jupyter Notebooks-a publishing format for reproducible computational workflows.," *Elpub*, vol. 2016, pp. 87–90, 2016.